## Coding K-2 Choice Board

Click on one of the activities below to explore coding. If this isn't your first time visiting this choice board, please select an activity you haven't done before.

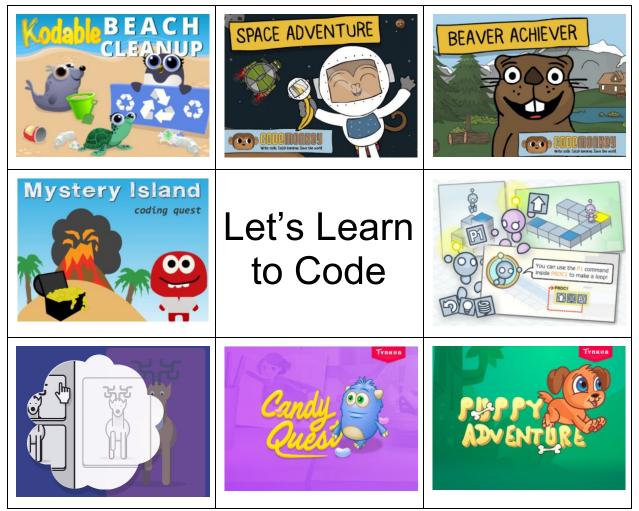

Created by JDaniel4sMom.com